# **PeopleCode Job Interview Questions And Answers**

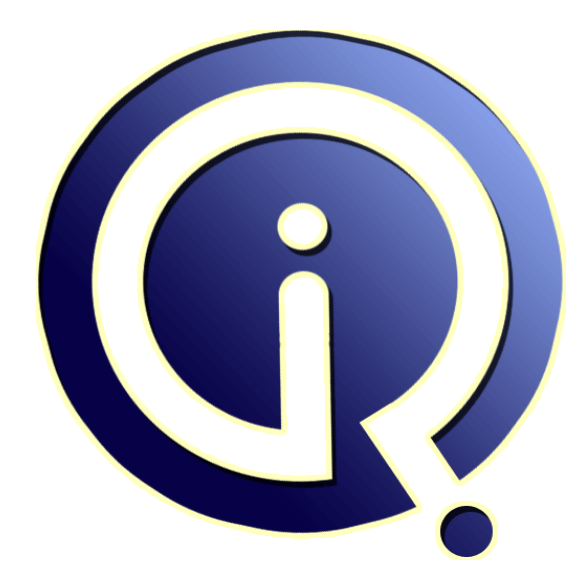

## **Interview Questions Answers**

**https://interviewquestionsanswers.org/**

## **About Interview Questions Answers**

**Interview Questions Answers . ORG** is an interview preparation guide of thousands of Job Interview Questions And Answers, Job Interviews are always stressful even for job seekers who have gone on countless interviews. The best way to reduce the stress is to be prepared for your job interview. Take the time to review the standard interview questions you will most likely be asked. These interview questions and answers on PeopleCode will help you strengthen your technical skills, prepare for the interviews and quickly revise the concepts. 

If you find any **question or answer** is incorrect or incomplete then you can **submit your question or answer** directly with out any registration or login at our website. You just need to visit PeopleCode Interview Questions And Answers to add your answer click on the *Submit Your Answer* links on the website; with each question to post your answer, if you want to ask any question then you will have a link *Submit Your Question*; that's will add your question in PeopleCode category. To e[nsure quality,](https://interviewquestionsanswers.org/_PeopleCode) each submission is checked by our team, before it becomes live. This PeopleCode Interview [preparation PDF was generated at](https://interviewquestionsanswers.org/_PeopleCode) **Wednesday 29th November, 2023** 

You can follow us on FaceBook for latest Jobs, Updates and other int[erviews material.](https://interviewquestionsanswers.org/_PeopleCode) [www.facebook.c](https://interviewquestionsanswers.org/_PeopleCode)om/InterviewQuestionsAnswers.Org

Follow us on Twitter for latest Jobs and interview preparation guides. [https://twitter.com/InterviewQA](https://www.facebook.com/InterviewQuestionsAnswers.Org)

If you need any further assistance or have queries regarding this document or its material or any of [other inquiry, please do not hesit](https://twitter.com/InterviewQA)ate to contact us.

Best Of Luck.

**Interview Questions Answers.ORG Team https://InterviewQuestionsAnswers.ORG/ Support@InterviewQuestionsAnswers.ORG**

#### **Question - 1:**

Explain SMTP sendMail failed error during testing of HRMS upgrade to 8.9 (8.46.09 tools). On all of our triggerbusinessevents trying to send an email, we receive the above error. Any help would be appreciated.?

#### **Ans:**

Solution 1:Ask your DBA to UP SMTP server. Solution 2:make sure that you have filled all the feilds in the page or attach specified files if any. These are the only reasons of above error. **View All Answers**

#### **Question - 2:**

Can you explain about component Buffer?

#### **Ans:**

When you open any page in a component, the system retrieves all of the data records for the entire component and stores them in one set of record buffers, organized by scroll level and then by page level. This component buffer consists of rows of buffer fields that hold data for the various records that are associated with page controls, including the primary records; related display records, derived work records, and translate table records.

PeopleCode frequently must refer to data in the Component Buffer, that is, the area in memory that stores data for the currently active component.

There are two methods of specifying a piece of data in the Component Buffer from within PeopleCode:

-------- Contextual references, which refer to data relative to the location of the currently executing PeopleCode program.

-- References using scroll path syntax, which provide a complete, or absolute, path through the Component Buffer to the referenced component.

The component buffer contain current active component data it is temporary memory area .

**View All Answers** 

#### **Question - 3:**

Tell me What is the diff between component level peoplecode and record level peoplecode?

#### **Ans:**

#### Record Level peoplecode:

The peoplecode written on the Recoed level Peoplecode will affect all the Components in which that particular record is used, and if we want to execute the record peoplecode for particular Component then we would need to add following code in before existing peoplecode If %component = component.<Component Name> [statement\_list\_1]

[Else

[statement\_list\_2]] End-If;

Component Level Peoplecode:

**[In](https://interviewquestionsanswers.org/)crease of the control of the control of the control of the control of the control of the control of the control of the control of the control of the control of the control of the control of the control of the control of** The component level Peoplecode works only for that particular component and if any record in the component is referenced by component level peoplecode then it would not effect any other component where same record is used as it was doing in above case. Sequence: first Record level peoplecode will fire and then Component level peoplecode.

As far as sequence is concerned

**View All Answers**

#### **Question - 4:**

Tell me What is the difference between SQl Object and SQl Exec?

#### **[Ans:](https://interviewquestionsanswers.org/__Tell-me-What-is-the-diff-between-component-level-peoplecode-and-record-level-peoplecode)**

SQL Object is a peopletool definition which can be created using app designer as well as using peoplecode command CREATESQL( ) , it is mainly used for reuseablility of the sql statements. so whenever this statement is required no need to hard code, just create an sql object of the same and use where ever it is required. sqlexec is a peoplesoft delivered function used to retrive only one row and u can update multiple rows of data. It directly interacts with the database. **View All Answers**

#### **Question - 5:**

How to comment out a piece of the peoplecode in a program?

**[Ans:](https://interviewquestionsanswers.org/__Tell-me-What-is-the-difference-between-SQl-Object-and-SQl-Exec)**

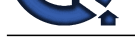

**[In](https://interviewquestionsanswers.org/) Conservation Answers.**<br>
Revised Conservations Answers.<br> **In the conservation** of the conservation of the conservation of the conservation of the computer of the conservation of the conservation of the conservation of t REM can be used to comment a single line, but it will be processed by the comp. processor; Single and mu[ltiple line commenting:](https://interviewquestionsanswers.org/_PeopleCode) /\* PeopleCode stmts -<del>-----</del> ------ ----- ----\*/ Nested Comments: <\* /\* PC Stmts ...... ..... ..... \*/

/\* ...... Some info on code ...... \*/ /\* More comments \*/ \*>

**View All Answers**

#### **Question - 6:**

Tell me Is there any function exist in peoplecode which stops the processing of whole component?

#### **Ans:**

i think, it is "Error" Function. Use the Error function in FieldEdit or SaveEdit PeopleCode to stop whole processing and display an error message. It is distinct from Warning, which displays a warning message, but does not stop processing. Error is also used in RowDelete and RowSelect PeopleCode events. **View All Answers**

#### **Question - 7:**

Tell me Where can we write the peoplecode?

#### **Ans:**

1.Record field level 2.Page people code 3.Component level people code 4.Component record people code 5.Component record field people code 6.menu item people code 7.Application engine people code 8.Component interface people code 9.Messaging people code 10.Application package people code **View All Answers**

#### **Question - 8:**

Explain the advantage and disadvantage of sqlexe in peoplecode?

#### **Ans:**

By using SQLExec function we can do the manipulation to the database. we can write insert,update,delete sql commands.But drawback while selecting the data using sqlexec, it will return only one at a time.another drawback, if the name of the records changed, then you have to make the changes in the code as the query will in the quotes inside sqlexec

#### **View All Answers**

#### **Question - 9:**

Explain about component Buffer?

#### **Ans:**

Component Buffer is the area in memory that stores data for the currently active component.

#### **View All Answers**

#### **Question - 10:**

Tell me with an example, where u used peoplecode extensively?

#### **Ans:**

Using Application packages is a very good way of coding your business logic and display logic. This way you can modularize your code very well and you can bring in the Object Oriented way of programming which will be very easy to develop and maintain. **View All Answers**

#### **Question - 11:**

How to comment out a piece of the peoplecode program?

#### **[Ans:](https://interviewquestionsanswers.org/__Tell-me-with-an-example-where-u-used-peoplecode-extensively)**

Singleline comment: REMARK[REM] comment; Multiline comment :/\*comment\*/ Nested comment :<\*comment /\*comment\*/comment\*> **View All Answers**

#### **Question - 12:**

Tell me few peoplecode functions?

#### **[Ans:](https://interviewquestionsanswers.org/__How-to-comment-out-a-piece-of-the-peoplecode-program)**

Copyright © https://InterviewQuestionsAnswers.org Page 4/6

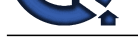

Component Buffer consists of rows of buffer fields that hold data for the reocrds associated with the page including primary scrolls, derived work records etc. **View All Answers**

#### **Question - 13:**

Where PeopleCode get stored? Option: 1. Application Server Option: 2. Database Server Option: 3. Client Machine. Option: 4. File Server. Option: 5. Batch Server.

### **Ans:**

2. Database server PSPCMPROG TABLE **View All Answers**

### **Question - 14:**

Explain How to send email to the all employeee from the peoplesoft application when a certain event is true?

2. What is the event used to trigger?

#### **Ans:**

Create a workflow. In the workflow, use a query with active employess and their email ids as inputs. On the successfull occurence of the event, trigger this workflow using TriggerBusinessEvent.

#### **View All Answers**

#### **Question - 15:**

What is Component Processor?

#### **Ans:**

**[In](https://interviewquestionsanswers.org/)[te](https://interviewquestionsanswers.org/__Tell-me-few-peoplecode-functions)raction Answerse Constrainers**<br>When the constrainers are a statements and the constraints are determined by the constraints and the very constrainers of the constraints are a statements of the constraints are a statem The Component Processor is the PeopleTools runtime engine that controls processing of an application from the time that a user requests a component from an application menu until the database is updated and processing of the component is complete.

**View All Answers**

#### **Question - 16:**

Explain few peoplecode functions you worked with?

#### **Ans:**

Component Buffer consists of rows of buffer fields that hold data for the records associated with the page including primary scrolls, derived work records etc.

I have worked with fieldedit ,fieldchange, dosave(), dosavenow(),SQLexec() and savepostchg......

#### **View All Answers**

#### **Question - 17:**

Can you explain with an example, where you used peoplecode extensively?

#### **Ans:**

Using Application packages is a very good way of coding your business logic and display logic.

This way you can modularize your code very well and you can bring in the Object Oriented way of programming which will be very easy to develop and maintain. **View All Answers**

#### **Question - 18:**

Where can we write the peoplecode?

#### **Ans:**

PeopleCode may be placed on Record Field,Page,Componet,Menu Item,Component Interface,Meassage and Message Channel and Application Engine **View All Answers**

#### **Question - 19:**

Suppose If there is same Component X in two different menus, menu1 and menu2 and if u want to assign a different search record for each menu, then which peoplecode function do u use and where do u write the code?

#### **[Ans:](https://interviewquestionsanswers.org/__Where-can-we-write-the-peoplecode)**

Instead of using PeopleCode,Directly we can assign the search record at the menu level which will override the search Record specified at the component level. **View All Answers**

### **PeopleSoft Most Popular & Related Interview Guides**

- 1 : **PeopleSoft HRMS Interview Questions and Answers.**
- **2 : PeopleSoft Financials Interview Questions and Answers.**
- **3 : [Peoplesoft Security Interview Questions and Answers](https://interviewquestionsanswers.org/_PeopleSoft-HRMS).**
- **4 : [Peoplesoft Tools Interview Questions and Answers.](https://interviewquestionsanswers.org/_PeopleSoft-Financials)**
- **5 : [PeopleSoft Common Interview Questions and Answers](https://interviewquestionsanswers.org/_Peoplesoft-Security).**
- **6 : [PeopleSoft Admin Interview Questions and Answer](https://interviewquestionsanswers.org/_Peoplesoft-Tools)s.**
- **7 : [PeopleTools Interview Questions and Answers.](https://interviewquestionsanswers.org/_PeopleSoft-Common)**
- **8 : [SQR \(Structured Query Reporter\) Interview Questio](https://interviewquestionsanswers.org/_PeopleSoft-Admin)ns and Answers.**
- **9 : [Component Interface Interview Questions and](https://interviewquestionsanswers.org/_PeopleTools) Answers.**
- **10 [: PeopleSoft Administration Interview Questions and Answers.](https://interviewquestionsanswers.org/_SQR-Structured-Query-Reporter)**

**Follow us on FaceBook ww[w.facebook.com/InterviewQuestionsAnswers.Org](https://interviewquestionsanswers.org/_PeopleSoft-Administration)**

**Follow us on Twitter [https://twitter.com/InterviewQA](https://www.facebook.com/InterviewQuestionsAnswers.Org)**

**For any inquiry please do not hesitate to contact us.**

**Interview Questions Answers.ORG Team https://InterviewQuestionsAnswers.ORG/ support@InterviewQuestionsAnswers.ORG**